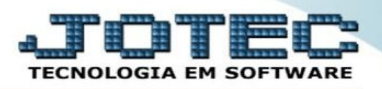

## **EXCLUSÃO PEDIDO PERÍODO**

 A rotina em questão é utilizada para "excluir" os pedidos que estão cadastrados, mas continuarão no histórico para conferência. A exclusão é executada para liberar espaço no servidor, gerando mais memória para futuros cadastros.

## *Caminho:* **FATURAMENTO > ATUALIZAÇÃO > EXCLUSÃO PEDIDO PERÍODO**

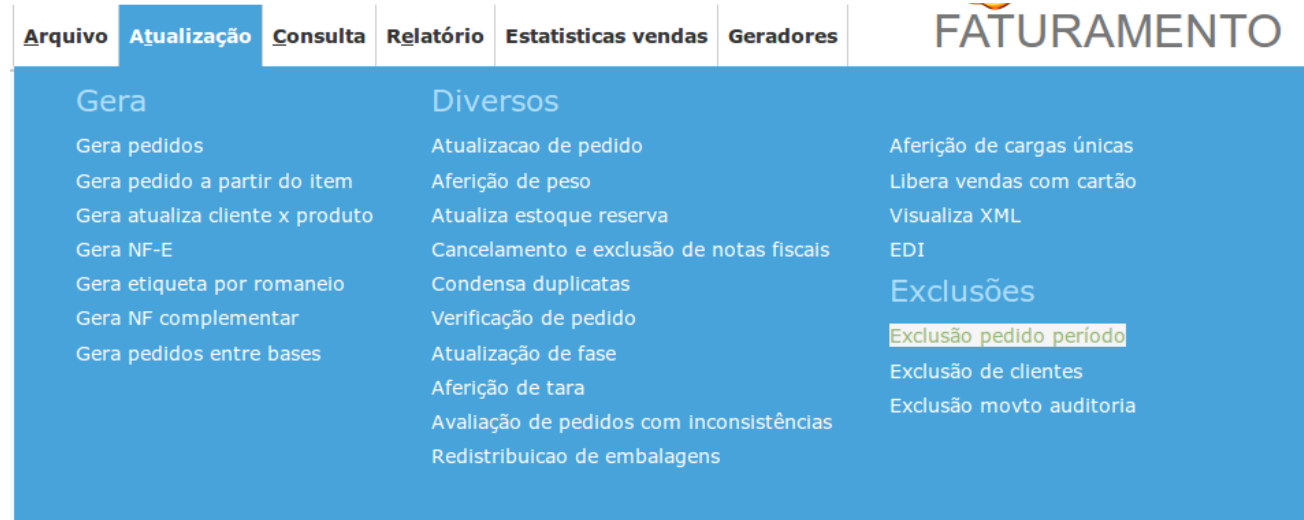

## Segue tela explicativa:

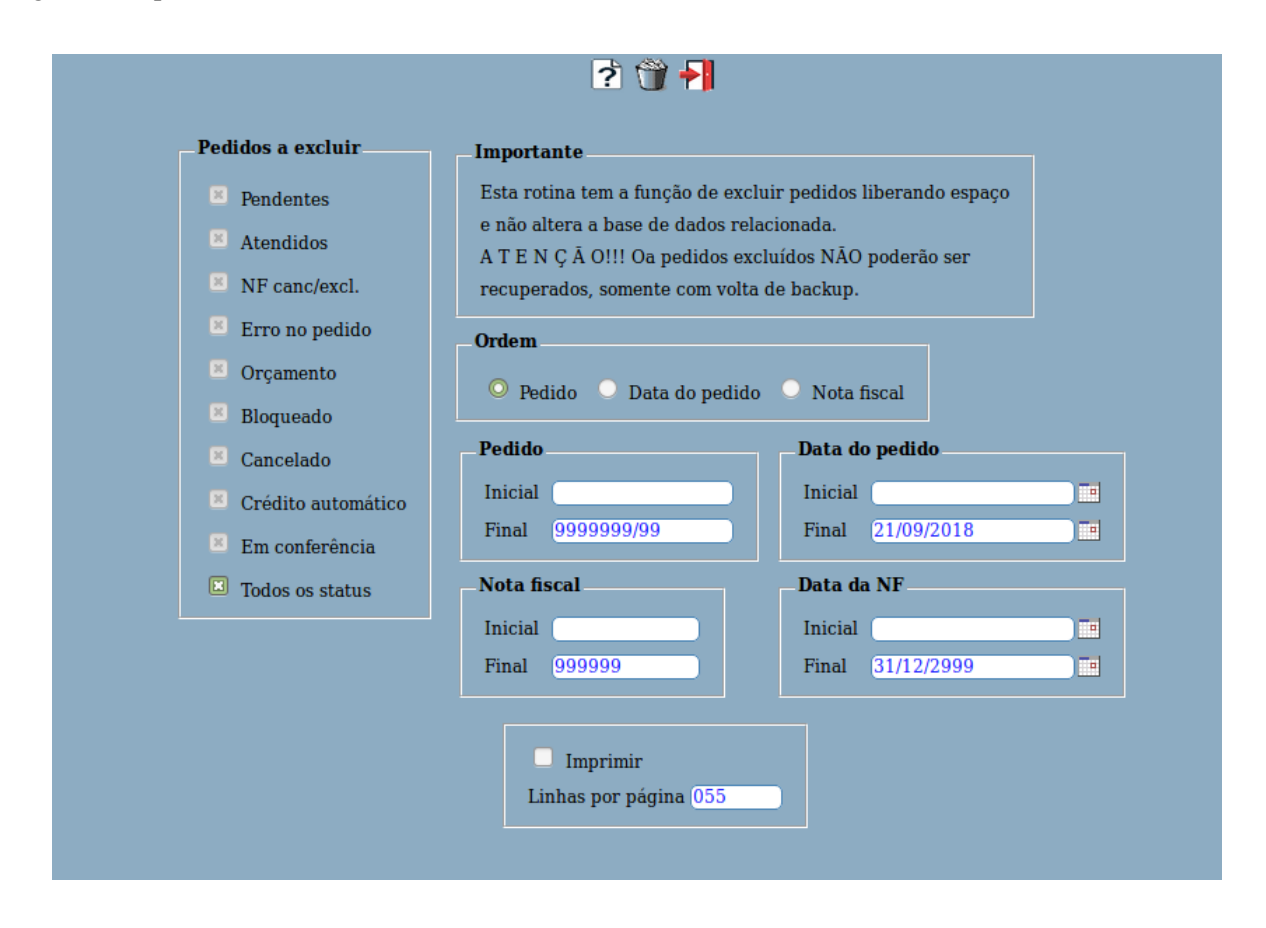

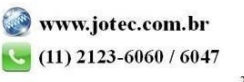

Página 1 de **2**